## **The Login Use Case Description**

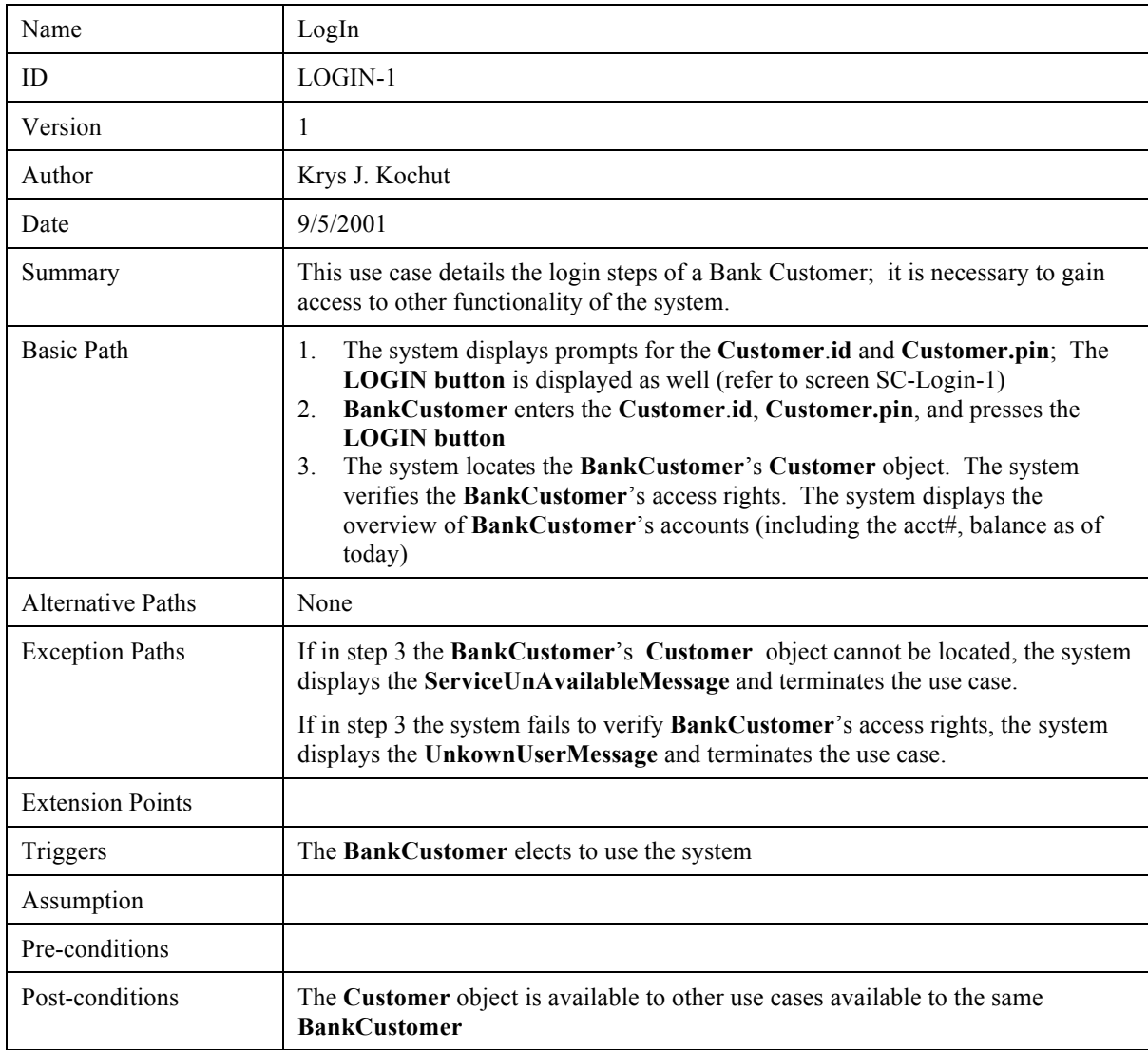